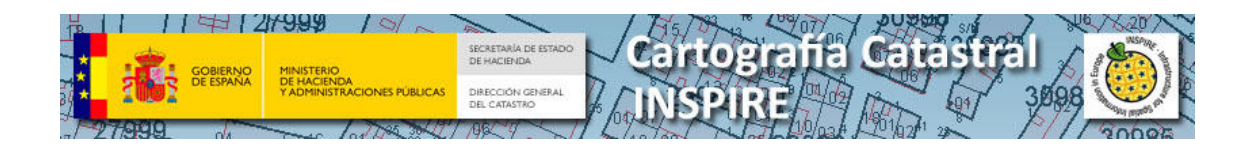

# **SERVICIO WFS PARA EL TEMA INSPIRE de DIRECCIONES, "***ADDRESSES"* **(AD)**

Versión 1.0 Julio 2016

**1**

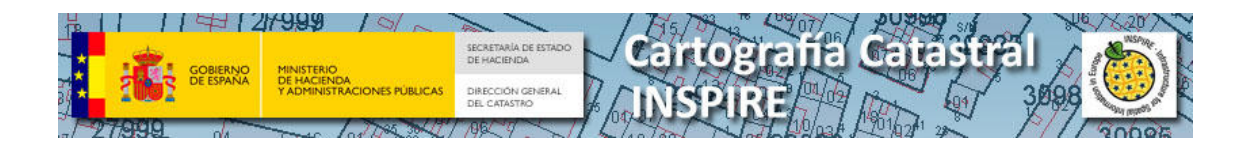

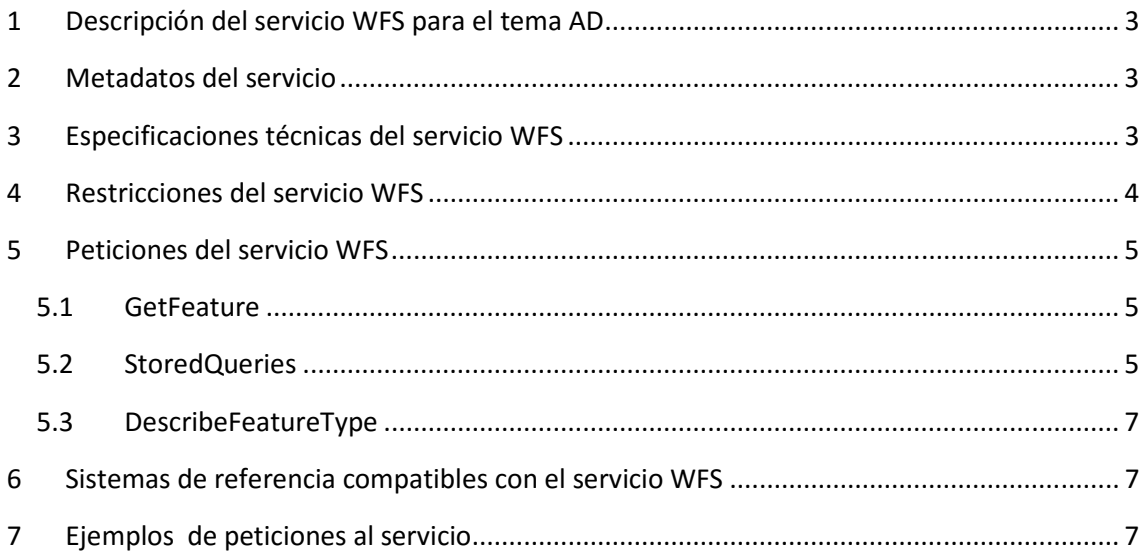

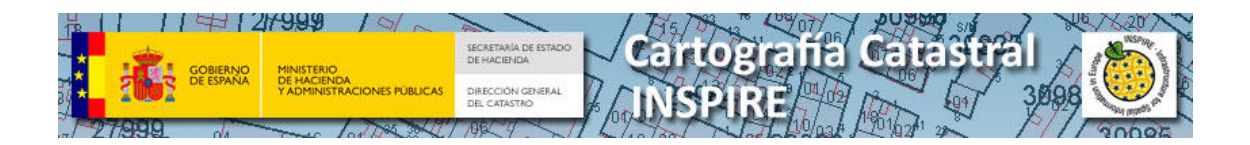

## **1 Descripción del servicio WFS para el tema AD**

Este documento contiene información básica sobre el servicio WFS en INSPIRE para el tema de direcciones AD (Addresses) y las distintas formas de descarga con soporte de distintos husos geográficos, limitaciones y ejemplos de consulta.

La descripción del contenido del conjunto de datos de direcciones se describe en el documento "CONJUNTO DE DATOS INSPIRE DE LA DIRECCIÓN GENERAL DEL CATASTRO" de este mismo apartado

## **2 Metadatos del servicio**

Los metadatos del servicio están incluidos en el servicio de catálogo de la IDEE (Infraestructura de Datos Espaciales de España).

http://www.idee.es/csw-inspireidee/srv/spa/csw?SERVICE=CSW&VERSION=2.0.2&REQUEST=GetRecordById&outputSchema= http://www.isotc211.org/2005/gmd&ElementSetName=full&ID=ES\_SDGC\_AD\_WFS

Las principales características del servicio de descarga WFS, que se recogen en estos metadatos son las siguientes:

- **Completitud:** El conjunto de datos que se puede descargar desde este servicio está completo para el 95% del territorio responsabilidad de la D.G. del Catastro (todo el territorio Español excepto país Vasco y Navarra).
- **Resolución Espacial:** Las Escalas de producción son, para las zonas urbanas, 1: 1000 o mayores y para zonas rústicas 1:5000 o mayores.
- **Condiciones de acceso y uso:** El acceso a este servicio se efectuará bajo una licencia de cesión de derechos que se obtendrá de manera automática, suponiendo su uso el conocimiento y aceptación de los requisitos de acceso y las condiciones de la licencia.
- **Actualización:** El conjunto de datos que se ofrece en este servicio WFS está continuamente actualizado.

## **3 Especificaciones técnicas del servicio WFS**

Los servicios web se aplicarán de conformidad con las normas de desarrollo de INSPIRE. Los servicios web proporcionaran la información como archivos en formato GML versión 3.2.1

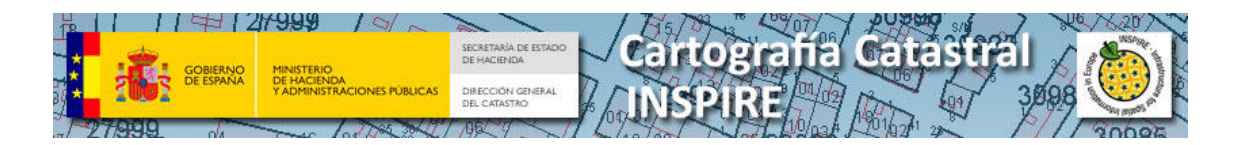

Los datos y servicios son conformes con las siguientes especificaciones:

- Draft Implementing Rules for Download Services version 3.1
- INSPIRE Data Specification on Addresses Guidelines version 3.0.1

Los datos son obtenidos directamente de la base de datos catastral de la Dirección General del Catastro, actualizados al momento de la invocación al servicio.

Funciones compatibles para el servicio WFS (Web Feature Service), son:

- GetFeature
- GetCapabilities
- DescribeFeatureType
- StoredQuerie
- ListStoredQueries
- DescribeStoredQueries

Especificaciones WFS 2.0.0 de OGC

http://portal.opengeospatial.org/files/?artifact\_id=39967

Para conectarse a ciertas aplicaciones es necesario especificar la versión, incluyendo los requisitos para GetCapabilities:

Ejemplo de respuesta del GETCAPABILITIES

http://ovc.catastro.meh.es/INSPIRE/wfsAD.aspx?service=WFS&Version=2.0.0&request=GetCa pabilities

El esquema XSD para direcciones se encuentra en :

http://inspire.ec.europa.eu/schemas/ad/3.0/Addresses.xsd

## **4 Restricciones del servicio WFS**

El servicio WFS está limitado por número de elementos y por extensión. Cada tipo de elemento tiene diferentes limitaciones, ya que contiene una gran variedad de tamaño de objetos de espaciales. En las Direcciones INSPIRE (AD) hay un único tipo de elemento: AD.Address.

Limitaciones del servicio WFS:

• Para AD.Address. 4km2 y 5.000 elementos

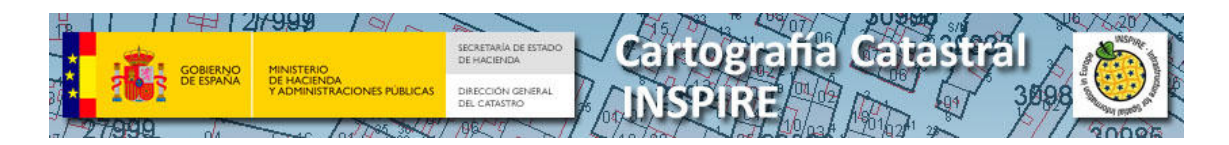

• No está soportada la consulta SQL genérica

## **5 Peticiones del servicio WFS**

El servicio soporta varios tipos de peticiones que se describen a continuación.

### **5.1 GetFeature**

GetFeature recibe como parámetros obligatorios los siguientes:

- o Typenames:
	- **ADDRESS o AD.ADDRESS**
- o SrsName (Opcional, si no se especifica devuelve los datos en el SRS en el que estén almacenados en BD).
	- **EPSG::25830**
	- urn:ogc:def:crs:EPSG::25830
- o BBOX
	- X mínima
	- Y mínima
	- X máxima
	- Y máxima

Se puede realizar la llamada con las siguientes condiciones:

- Llamada con un BBOX
- Llamadas por peticiones predefinidas (StoredQueries)

#### EJEMPLOS:

Ejemplo por BBOX

*http://ovc.catastro.meh.es/INSPIRE/wfsAD.aspx?service=wfs&request=getfeature&Type names=ad.address&SRSname=EPSG::25830&bbox=233673,4015968,233761,4016008*

## **5.2 StoredQueries**

El servicio WFS de INSPIRE para el tema AD (Addresses - Direcciones) soporta storedQueries.

La lista de consultas compatibles se puede obtener con la llamada a la petición *listStoredQueries.* 

*http://ovc.catastro.meh.es/INSPIRE/wfsAD.aspx?service=wfs&version=2.0.0&request=lis tStoredQueries*

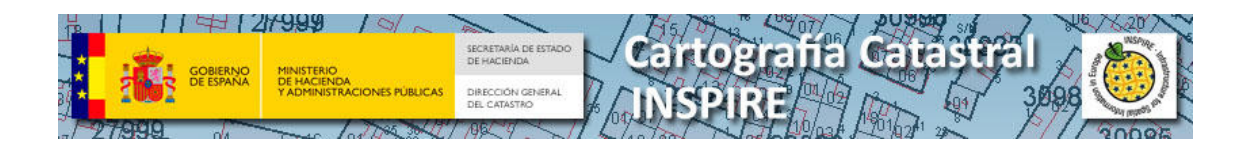

 *Ejemplo de una petición con StoredQuerie por referencia catastral: http://ovc.catastro.meh.es/INSPIRE/wfsAD.aspx?service=wfs&version=2.0.0&request=ge tfeature&StoredQuerie\_id=GetADByRefCat&REFCAT*=*3662303TF3136B*

Para obtener la descripción de una StoredQuerie en particular se utiliza el parámetro *describeStoredQueries* y el identificador del procedimiento descrito en la siguiente tabla:

Tipos de peticiones:

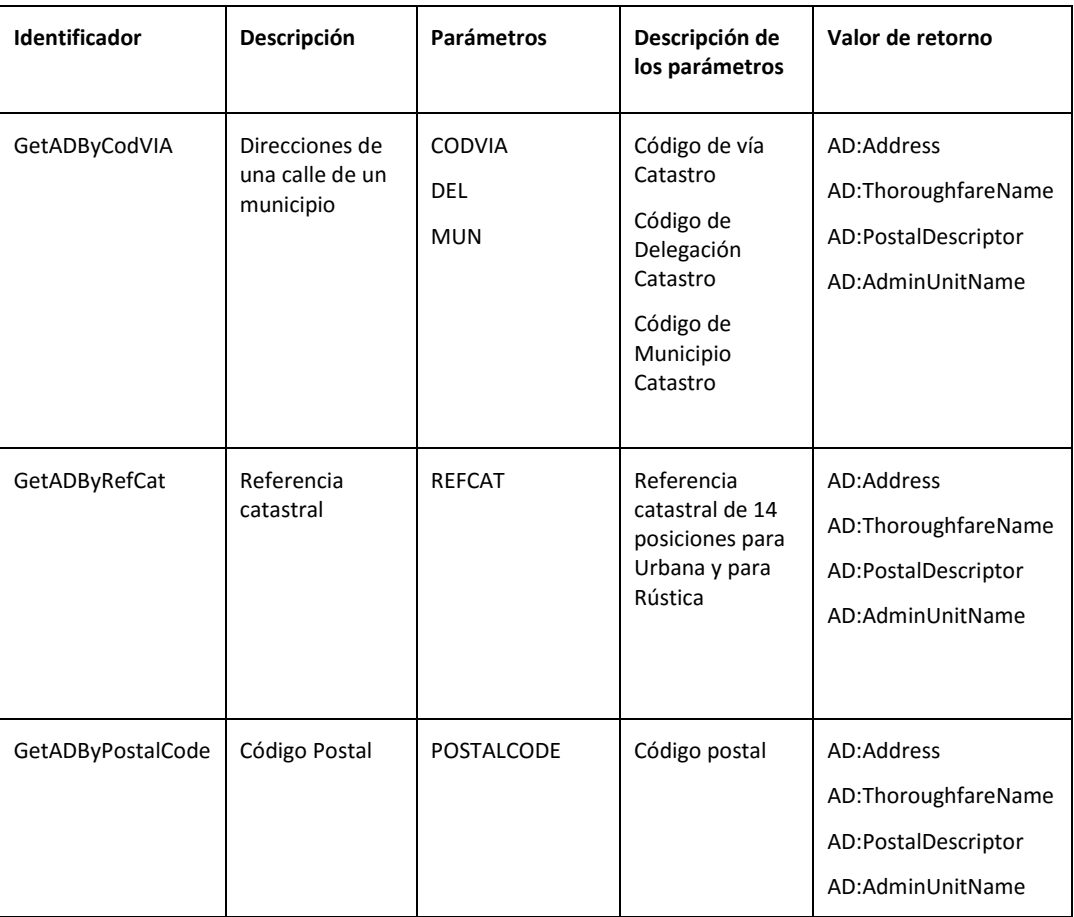

Para obtener la descripción de una consulta almacenada en particular la llamada sería la siguiente:

*http://ovc.catastro.meh.es/INSPIRE/wfsAD.aspx?service=wfs&version=2&request=descri beStoredQueries&StoredQuerie\_id=GetADByRefcat* 

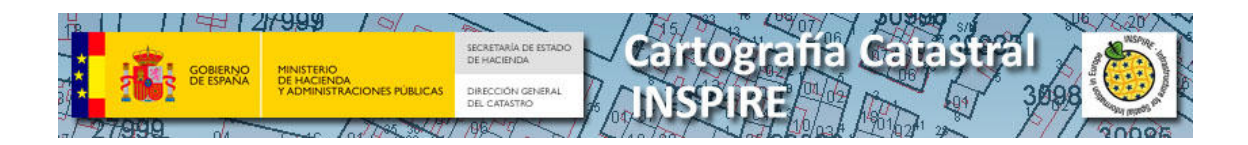

## **5.3 DescribeFeatureType**

El servicio WFS para INSPIRE de direcciones (AD) usa DescribeFeatureType .

Esta petición al servicio muestra el esquema XSD con el contenido de la capa. De acuerdo con la versión 2.0.0 estándar OGC para el servicio WFS.

Ejemplo de DescribeFeatureType

http://ovc.catastro.meh.es/INSPIRE/wfsAD.aspx?service=wfs&version=2.0.0&request=describ eFeatureType&Typenames=Address

# **6 Sistemas de referencia compatibles con el servicio WFS**

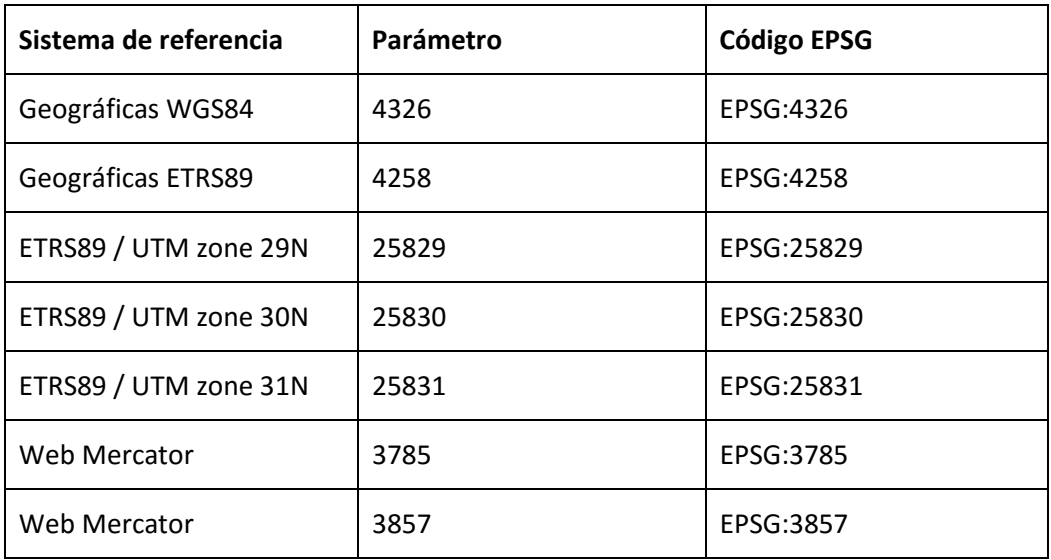

# **7 Ejemplos de peticiones al servicio**

Direcciones por BBOX

http://ovc.catastro.meh.es/INSPIRE/wfsAD.aspx?service=wfs&request=getfeature&Type names=ad.address&SRSname=EPSG::25830&bbox=233673,4015968,233761,4016008

#### Direcciones de una referencia catastral

http://ovc.catastro.meh.es/INSPIRE/wfsAD.aspx?service=wfs&version=2&request=getfe ature&STOREDQUERIE\_ID=GetadByRefcat&refcat=3556804TF3135F&srsname=EPSG::25 830

Direcciones de una calle de un municipio

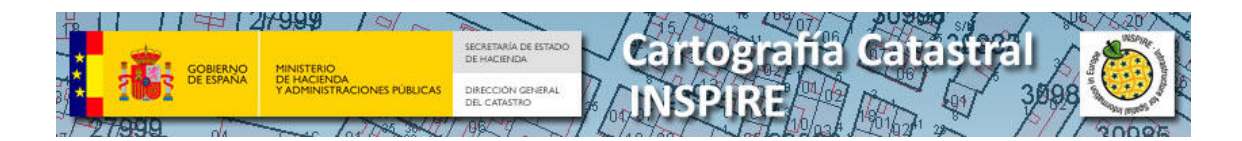

http://ovc.catastro.meh.es/INSPIRE/wfsAD.aspx?service=wfs&version=2&request=getfe ature&STOREDQUERIE\_ID=getadbycodvia&del=11&mun=39&codvia=1&srsname=EPSG:: 25830

Direcciones de un código postal

http://ovc.catastro.meh.es/INSPIRE/wfsAD.aspx?service=wfs&version=2&request=getfe ature&STOREDQUERIE\_ID=getadbypostalcode&postalcode=11009&srsname=EPSG::258 30